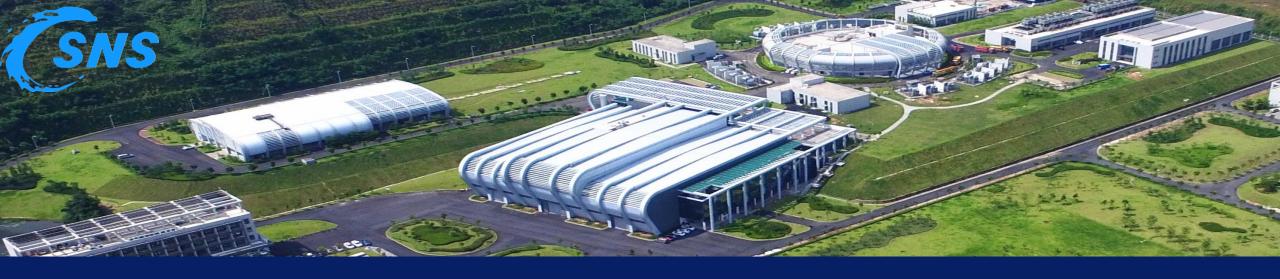

# PV Browser - A Web Based EPICS PV Information Query System

Yuliang Zhang, Kangjia Xue CSNS@IHEP

2024 Spring EPICS Collaboration Meeting, Pohang

## **Brief Introduction of CSNS Operation and CSNS-II**

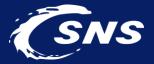

- CSNS is operating at 160kW beam power since March 2024
- Total number of PVs accelerator only is about 100,000

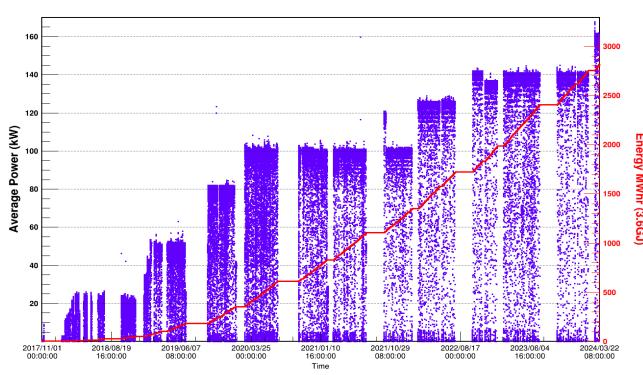

Beam power ramp history

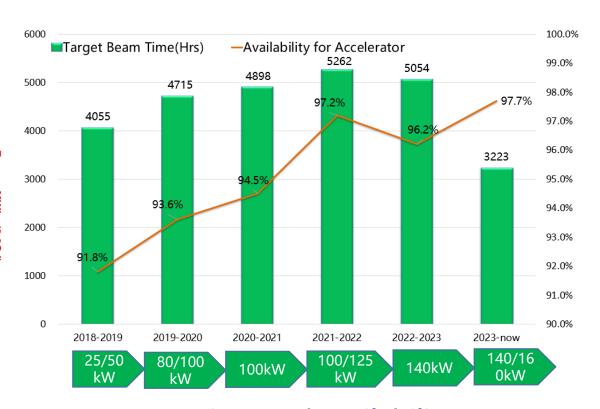

Beam time and availability

## Brief Introduction of CSNS Operation and CSNS-II

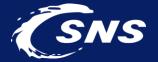

- Beam power will be upgraded from 160kW to 500kW
- Total number of PVs accelerator only will be 200,000+

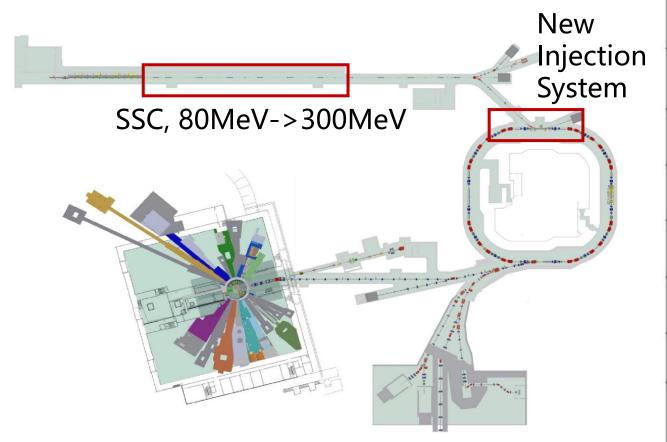

NEW: 9 neutron beam line, 1 muon and 1 proton line

| Parameters                  | CSNS | CSNS-II |
|-----------------------------|------|---------|
| Beam Power (KW)             | 100  | 500     |
| Rep-Rate (Hz)               | 25   | 25      |
| Beam Energy (GeV)           | 1.6  | 1.6     |
| Avg Current (μA)            | 62.5 | 312     |
| Linac Energy(MeV)           | 80   | 300     |
| Linac Pk Current (mA)       | 15   | 40      |
| Linac RF Frequency<br>(MHz) | 324  | 324/648 |
| Linac Beam Width(μS)        | 400  | 600     |

## Accelerator Control System Upgrade Towards CSNS-II (SNS)

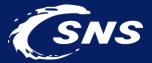

- EPICS V3 and V7 mixed control system
- Total number of V3 and V7 IOCs will be more than 200

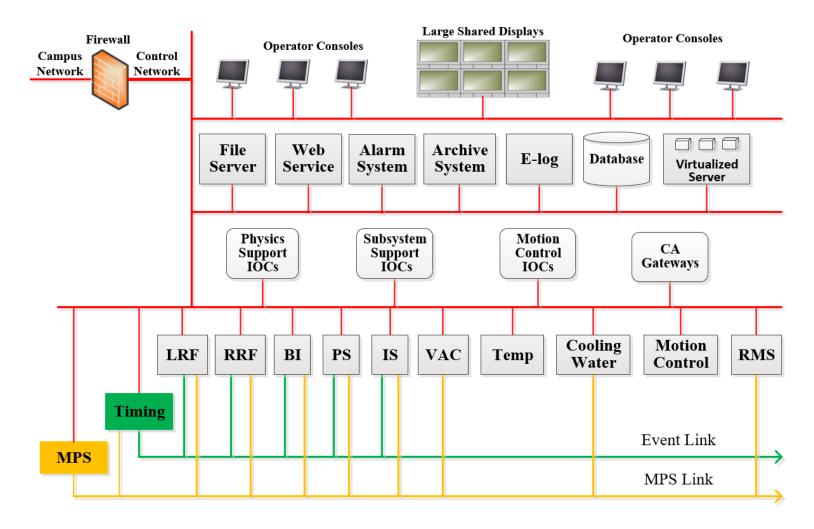

## Information we care about PV

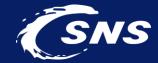

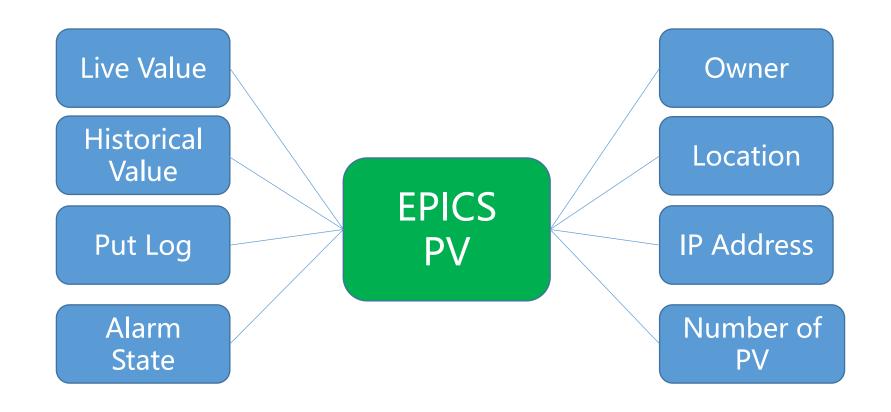

#### Information we care about PV

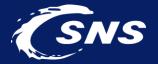

- There are many tools to collect these information in EPICS community
- Browsing these PV related information via web pages is more convenient

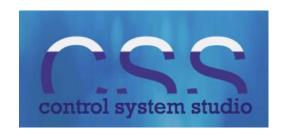

epics-modules/ caPutLog

Channel Access Put Logger, from DESY/BESSY

slacmshankar.github.io/epicsa

**EPICS Archiver Appliance** 

ChannelFinder/ recsync

EPICS Record Synchronizor

## **Design of PV Browser**

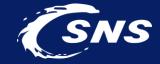

- Front end: Vue.js framework +PrimeVue component library
- Backend: Node.js and community existing tools

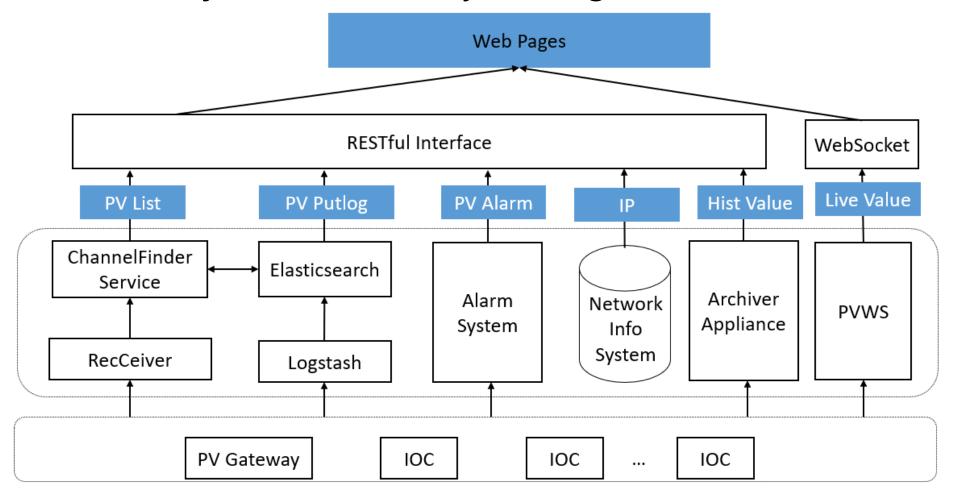

#### **PV List**

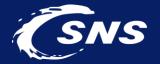

- Directory service tool ChannelFinder and EPICS record synchronizer tool RecSync
- Web pages get PV record data from ChannelFinder service and ElasticSearch directly

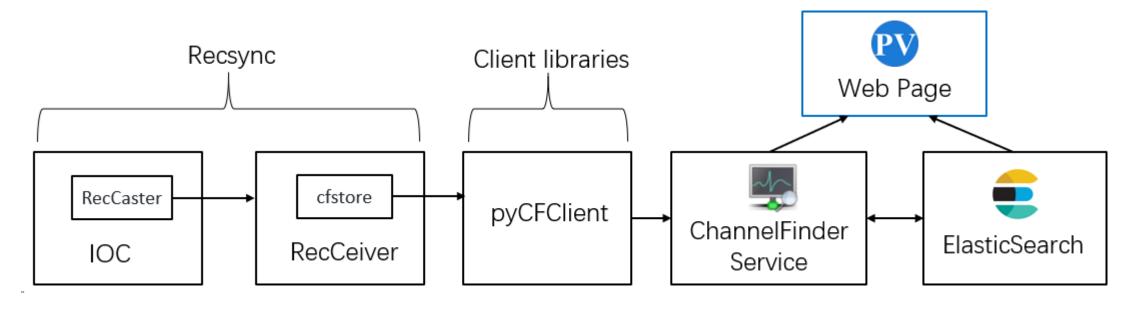

PV list module

#### **PV List**

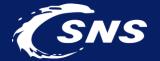

 PV name list, IOC name list, IOC IP list and PV detailed information can be showed in the main page

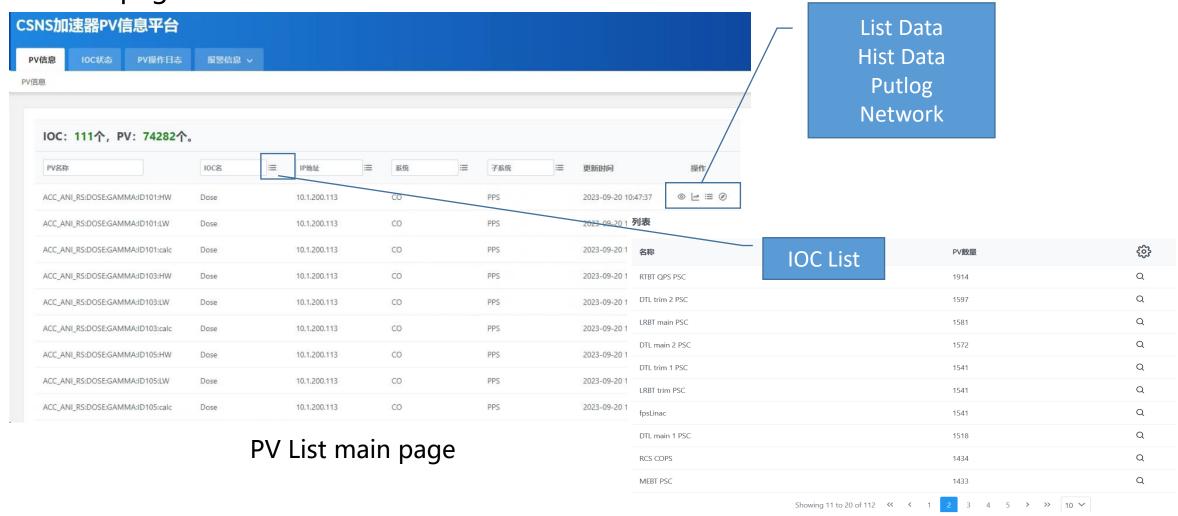

## **PV Live Data**

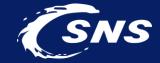

- PV Web Socket tool PVWS was adopted as the backend
- Web page subscribes the PV live data and alarm state

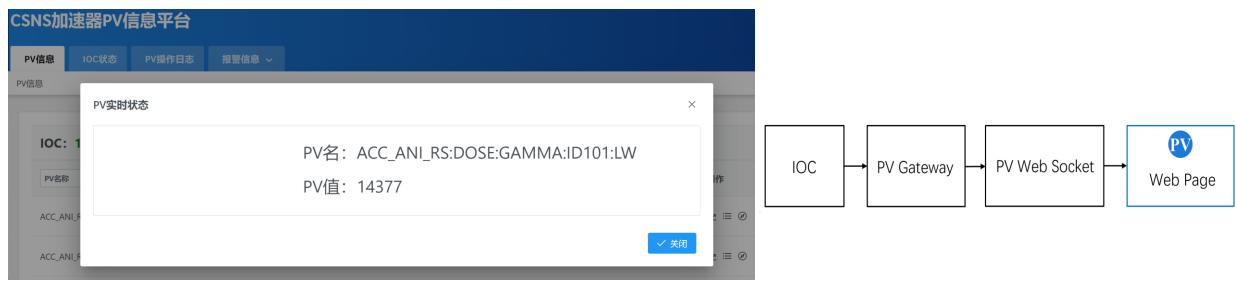

PV Live data PV live data module

### **PV Historical Data**

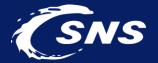

 The EPICS Archiver Appliance supports data retrieval in multiple formats/MIME types. PV browser calls the in-built web service to show the historical data

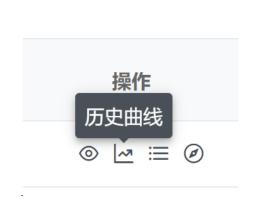

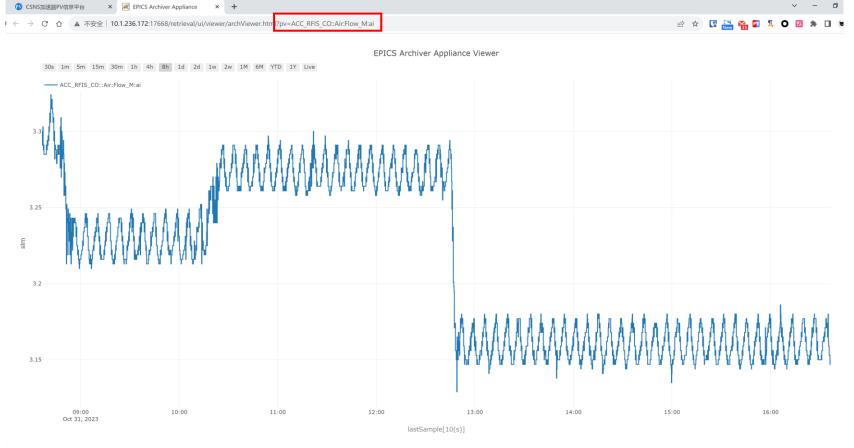

## **PV Putlog**

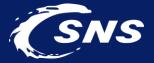

 Usually, CaPutLog module and iocLogServer were used to collect the PV put log, the Put log was stored in separated local files, it is hard to read

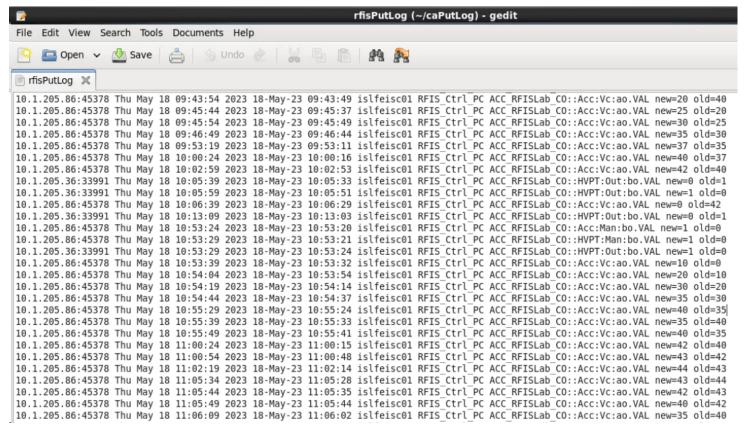

The content of iocLogServer log file

## **PV Putlog**

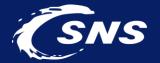

- CaPutLog module and Logstash were adopted, the put log was saved into ElasticSearch
- Web page gets PV put log from ElesticSearch

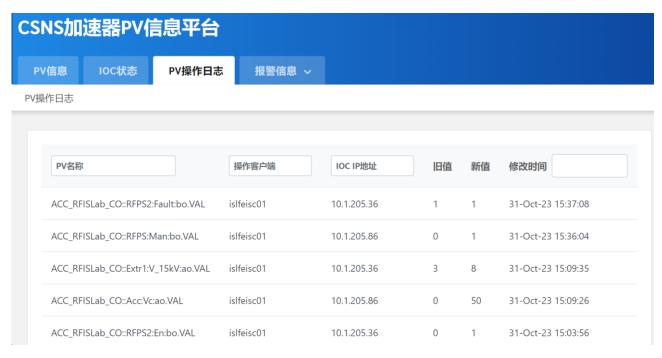

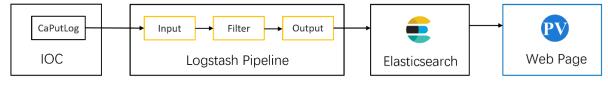

PV Put log module

PV put log page

#### **PV Alarm State**

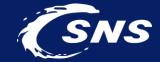

- Pheobus kafka based alarm system was used
- Web page get the active alarms directly from kafka

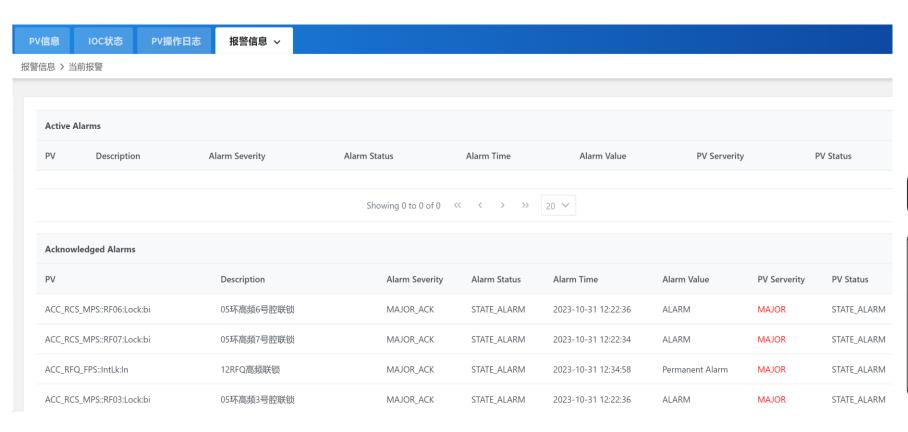

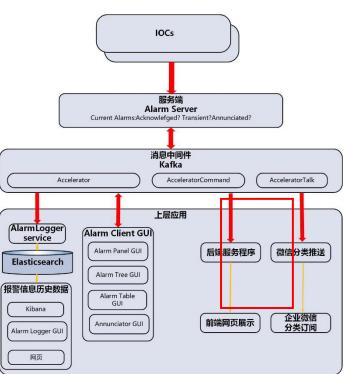

Active alarm page

The Phoebus kafka alarm system deployed at CSNS

### **PV Alarm State**

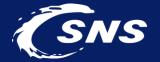

Web page gets alarm history from the Phoebus alarm system in-built RESTful API

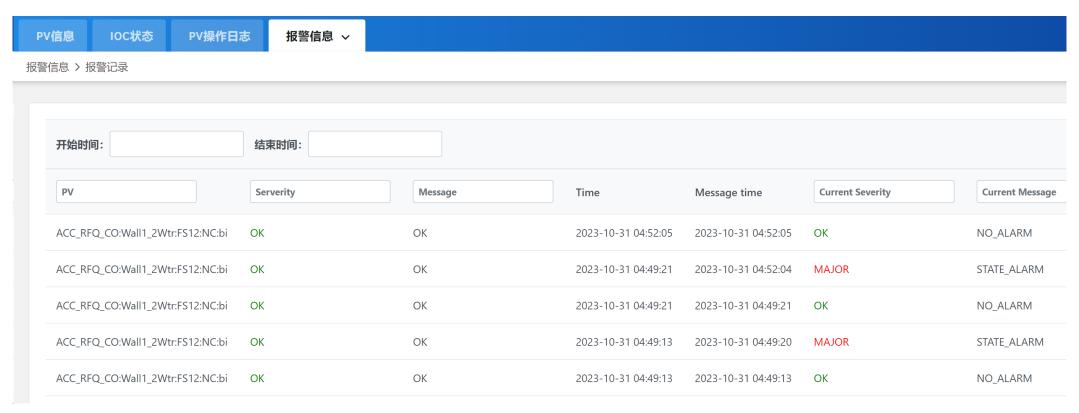

Alarm history page

#### **IOC Status**

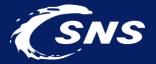

- A python application periodically get the 1<sup>st</sup> PV of each IOC from ElasticSearch, and save to MongoDB
- Get the value of these PVs via PVWS, if these PVs are all alive, then the IOCs are all alive

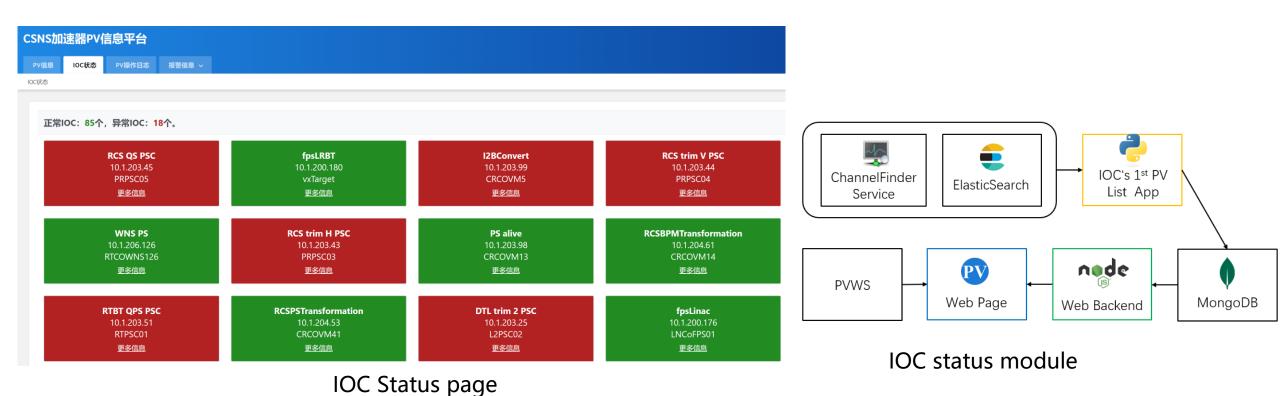

#### **IOC Status**

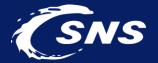

mation

- From this page, more detailed PV information can be acquired
- This page is useful after the long shutdown of the accelerator

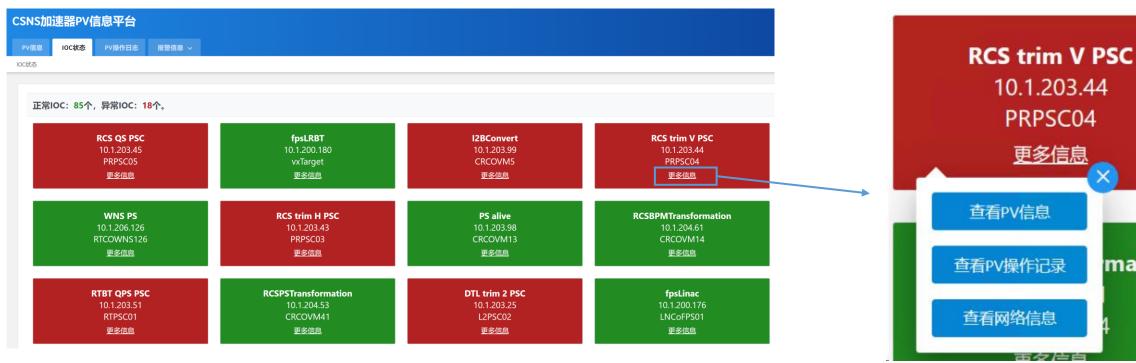

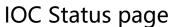

#### **IOC Network Information**

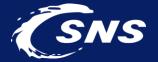

- The IOC detailed network information can also be queried
- Operators can quickly get the related switch information

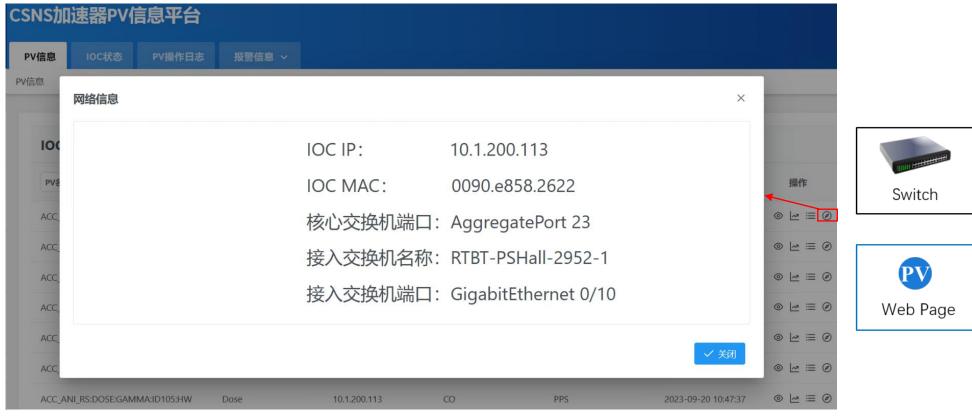

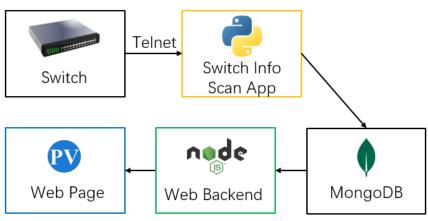

The detailed IOC network information

#### **IOC Network Information**

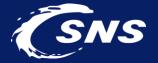

 List all the IP addresses used for EPICS IOCs, then we can go to the each of the IOC for the detailed information

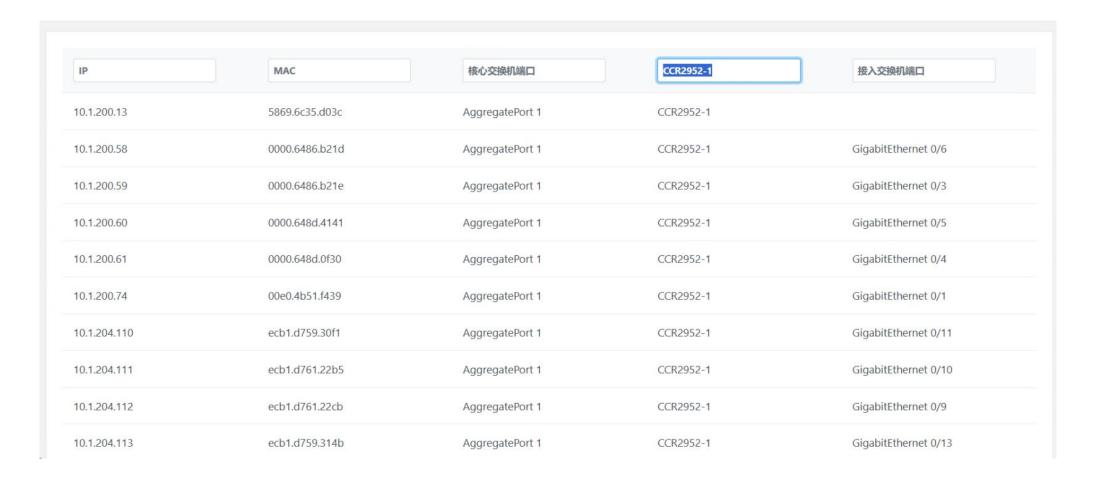

## **Deployment of PV Browser at CSNS**

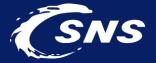

- Proxy server Nginx was adopted to deploy the PV Browser
- The system was deployed at CSNS accelerator in 2022. Now, it is frequently used by the operator

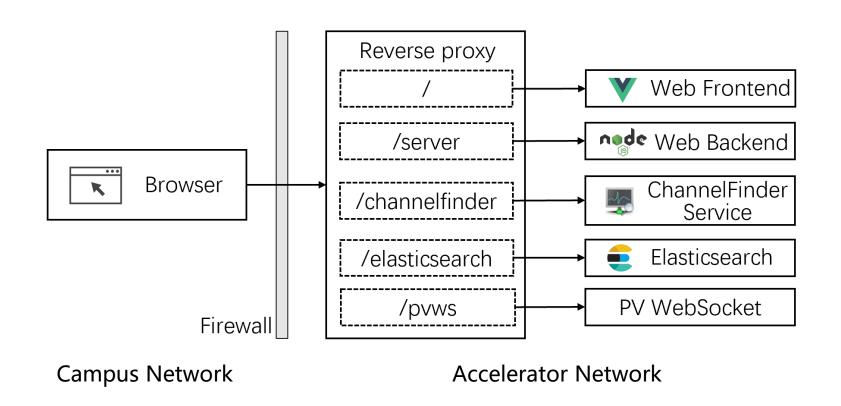

## Thank you for your attention!

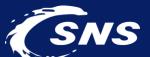

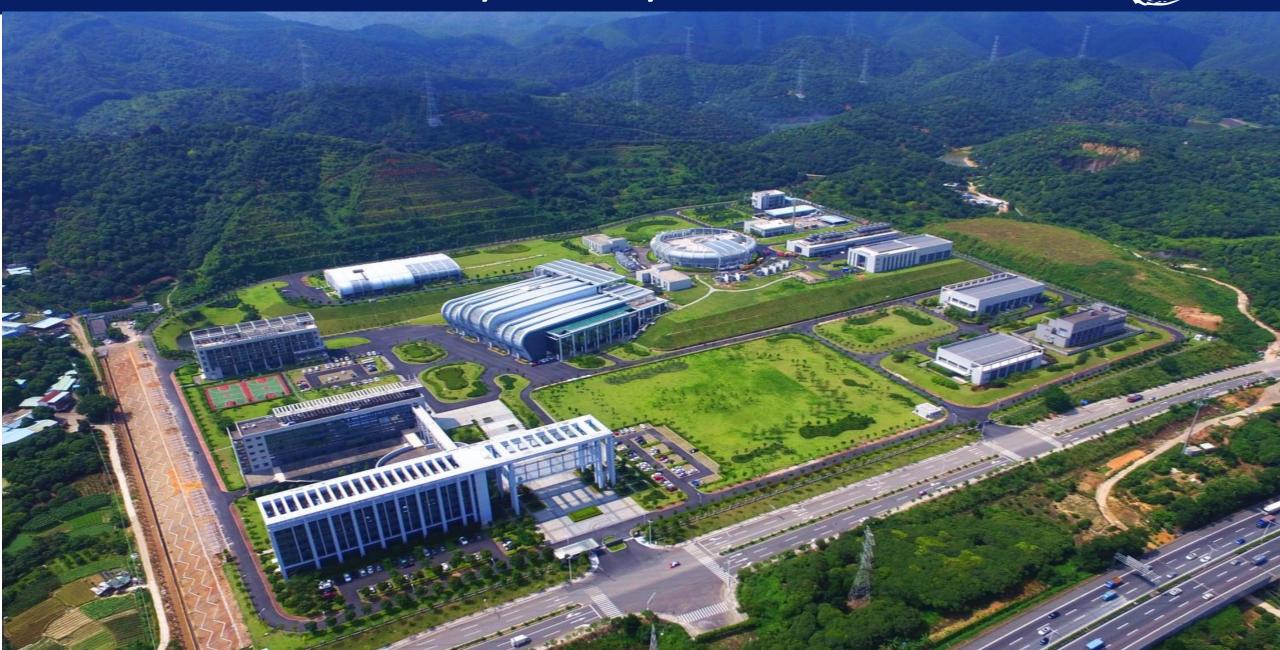